## **NC** 11/27/2010 **Exceptions Log**

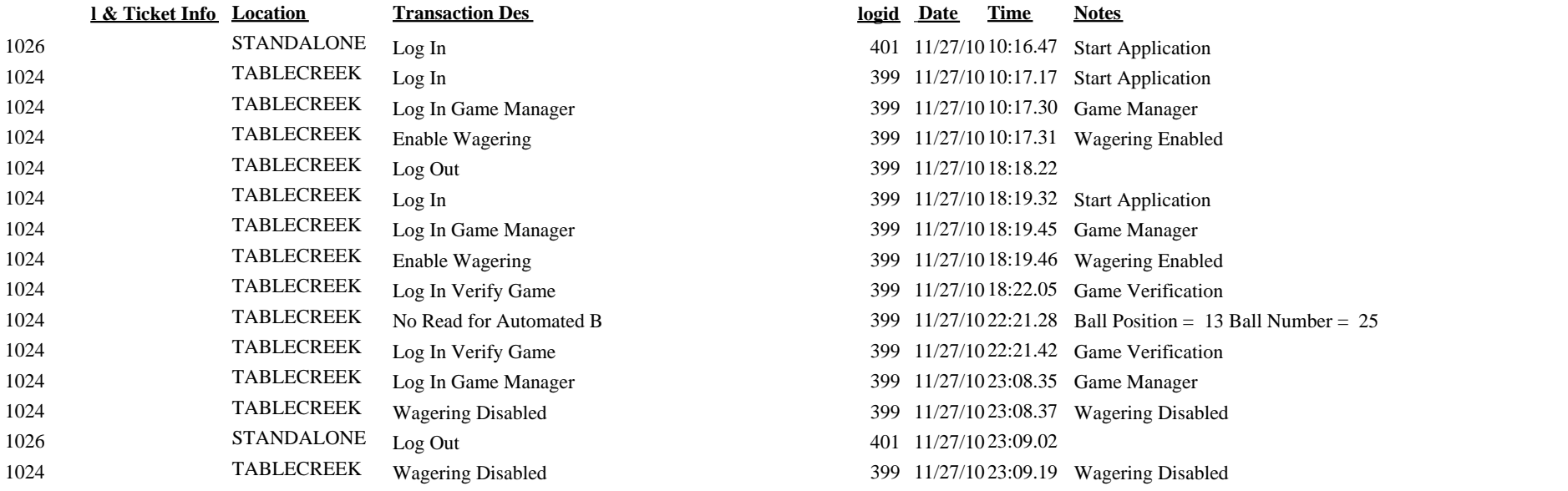

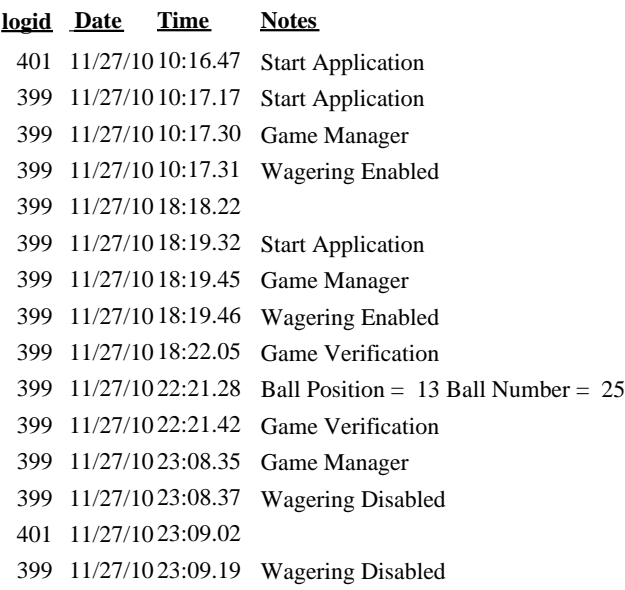